How Do I Encrypt A File In [Windows](http://afile.westpecos.com/doc.php?q=How Do I Encrypt A File In Windows 7 Home Premium) 7 Home Premium [>>>CLICK](http://afile.westpecos.com/doc.php?q=How Do I Encrypt A File In Windows 7 Home Premium) HERE<<<

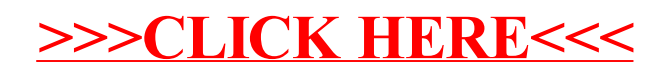